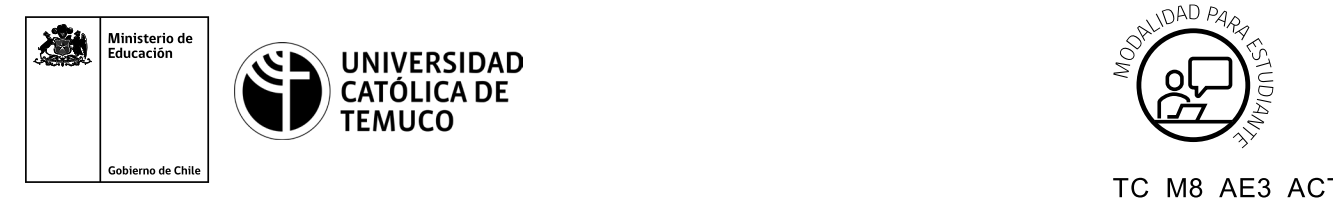

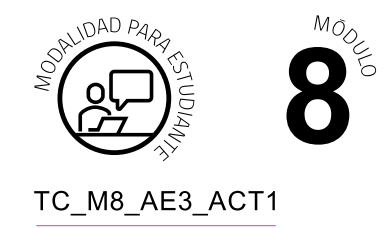

# **Actividad de Evaluación Instalación y configuración de un Servidor de archivos y recursos compartidos con Samba**

## **¿Qué vamos a lograr con esta actividad de evaluación para llegar al Aprendizaje Esperado (AE)?**

*Configurar e instalar un servidor de archivos y recursos compartidos con Samba de acuerdo con los requerimientos de usuario y los estándares de la industria.*

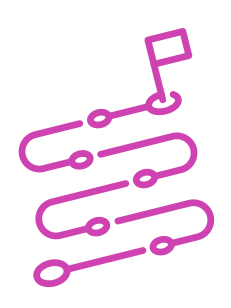

## **INDICACIONES**

- **1.** El o la docente entregará un equipo computacional o máquina virtual con sistema operativo Linux con acceso a Internet.
- **2.** Instalar y configurar un servidor de archivos utilizando el servicio de red Samba con acceso total al recurso compartido y con acceso restringido al recurso compartido, de acuerdo a la Demostración Guiada realizada en la clase.
- **3.** Valide en lo posible desde un cliente conectado a la red o máquina virtual el acceso al servidor de archivos Samba, sino realice la verificación localmente.
- **4.** Durante el desarrollo de la actividad deberá generar un documento de tipo texto con las capturas de pantalla que detallen el paso a paso de la instalación, configuración y validación del servicio Samba.
- **5.** El documento de texto debe ser entregado al o la docente en el tiempo solicitado.

Recuerda que puedes consultar al o la docente en cualquier momento de la actividad, en caso de que surjan dudas o preguntas durante el proceso de construcción de tus conocimientos.

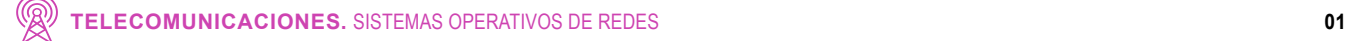

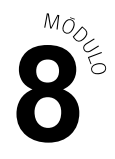

# **Escala de Apreciación**

**Niveles de logro:**

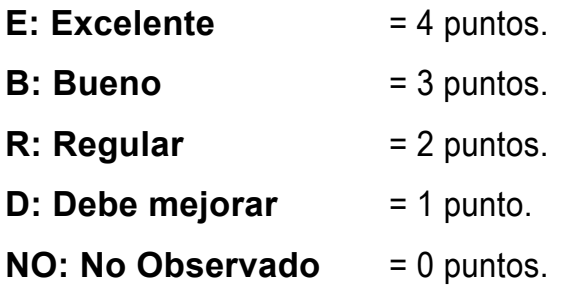

#### **Parte I.**

### **Instalación y configuración de un Servidor de Archivos Samba con acceso total al recurso**

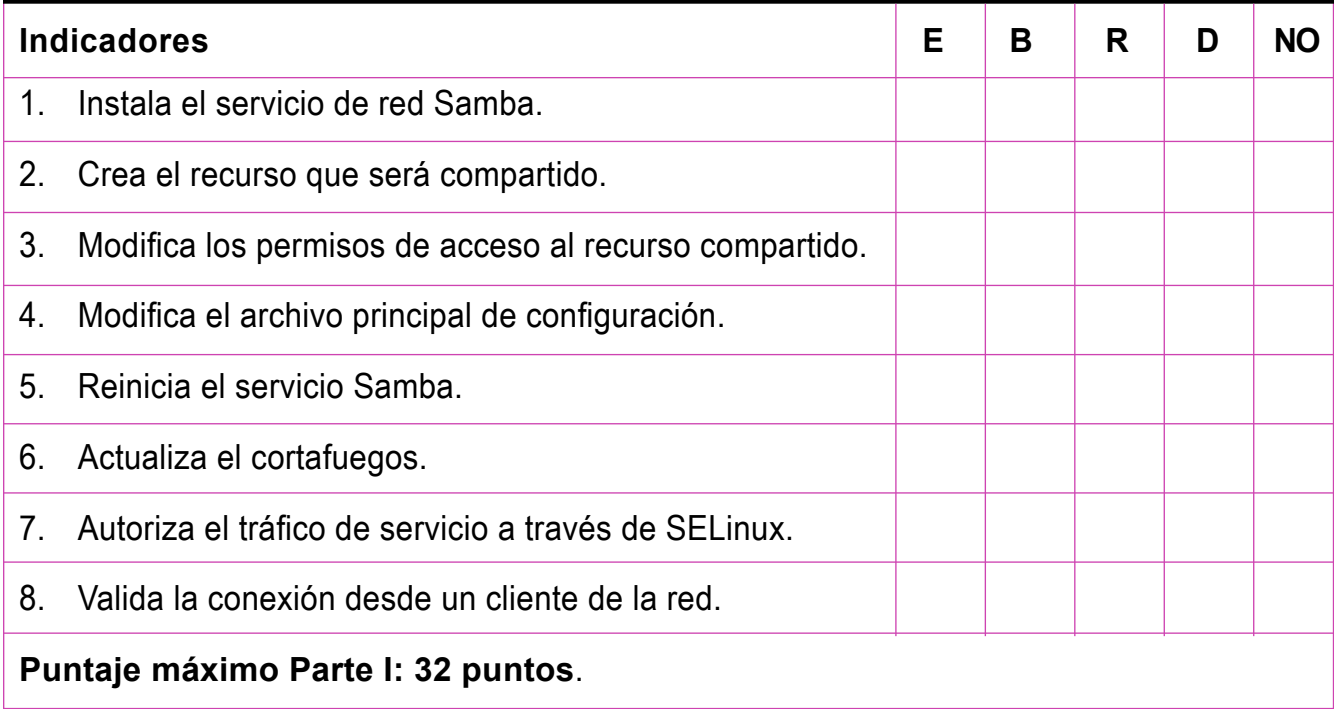

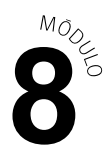

#### **Parte II.**

### **Instalación y configuración de un Servidor de Archivos Samba con acceso restringido al recurso**

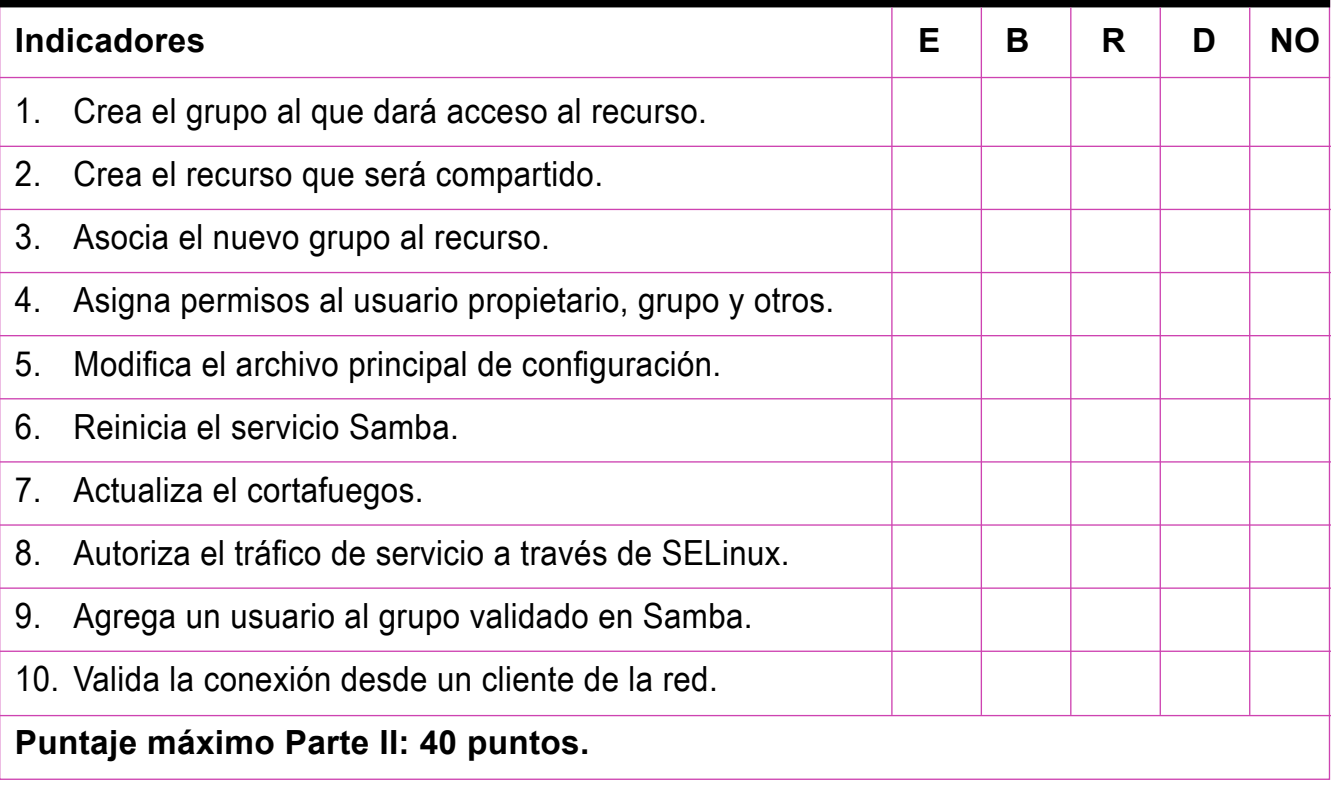

#### **Parte III.**

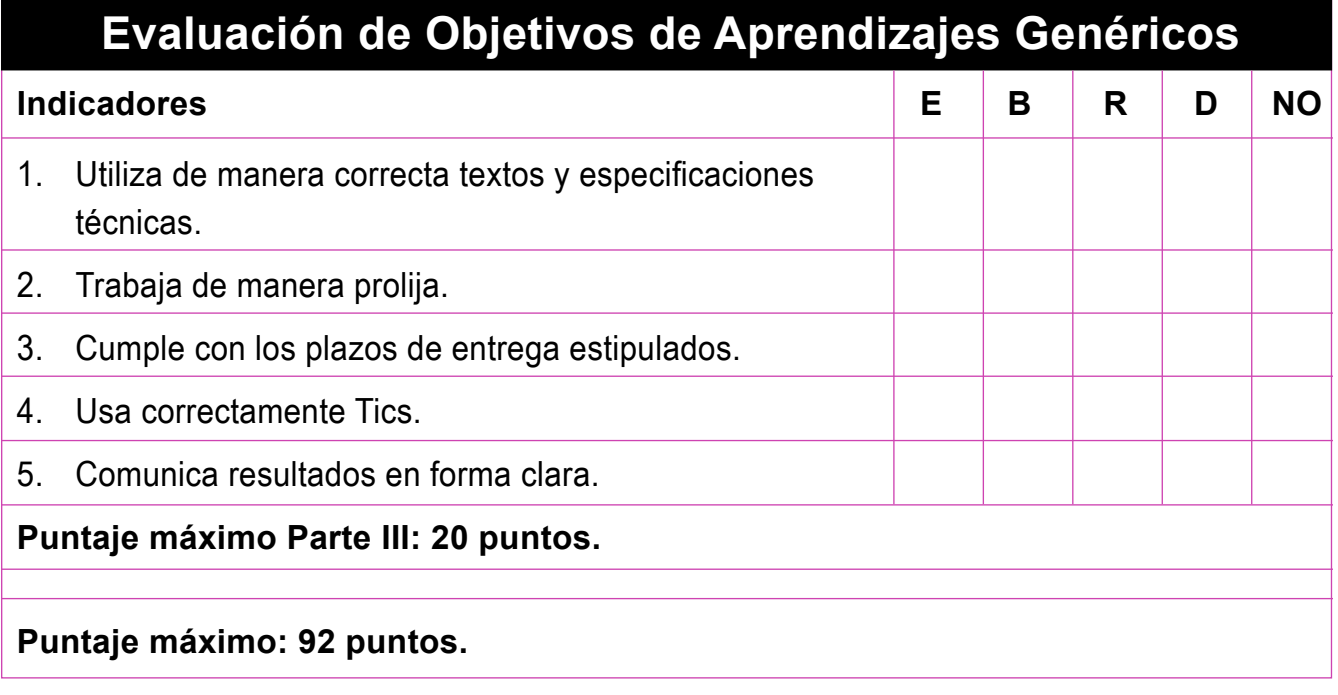